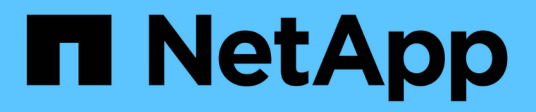

## **Fehlerbehebung bei Installationen**

OnCommand Insight

NetApp April 01, 2024

This PDF was generated from https://docs.netapp.com/de-de/oncommand-insight/installwindows/missing-licenses.html on April 01, 2024. Always check docs.netapp.com for the latest.

# **Inhalt**

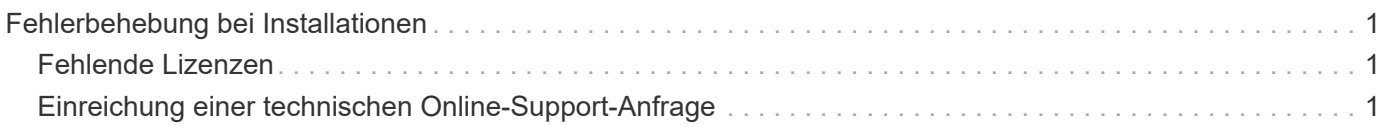

## <span id="page-2-0"></span>**Fehlerbehebung bei Installationen**

OnCommand Insight-Installationen werden in der Regel über die Installationsassistenten verwaltet. Es kann jedoch zu Problemen bei Upgrades oder Konflikten aufgrund von Computerumgebungen kommen.

Sie sollten außerdem sicher sein, dass Sie alle erforderlichen OnCommand Insight-Lizenzen für die Installation der Software installieren.

### <span id="page-2-1"></span>**Fehlende Lizenzen**

Für verschiedene OnCommand Insight-Funktionen sind unterschiedliche Lizenzen erforderlich. Die in OnCommand Insight angezeigten Informationen werden von Ihren installierten Lizenzen gesteuert. Informationen über die Funktionen, die von den einzelnen Lizenzen gesteuert werden, finden Sie im Abschnitt OnCommand Insight-Lizenzen.

Informationen über die Funktionen, die von den einzelnen Lizenzen gesteuert werden, finden Sie im Abschnitt OnCommand Insight-Lizenzen.

### <span id="page-2-2"></span>**Einreichung einer technischen Online-Support-Anfrage**

Wenn Sie als registrierter Support-Kunde Probleme mit der Installation von Insight haben, können Sie eine technische Online-Support-Anfrage stellen.

#### **Bevor Sie beginnen**

Sie müssen sich unter Verwendung Ihrer Unternehmens-E-Mail-Adresse als Support-Kunde registrieren, um Online-Support-Services zu erhalten. Die Registrierung erfolgt über die Support Site .

#### **Über diese Aufgabe**

Um den Kunden-Support bei der Lösung des Installationsproblem zu unterstützen, sollten Sie so viele Informationen wie möglich sammeln, einschließlich der folgenden Punkte:

- Insight Seriennummer
- Beschreibung des Problems
- Alle Insight-Protokolldateien
- Bildschirmaufnahme aller Fehlermeldungen

#### **Schritte**

- 1. Erstellen Sie ein .zip Datei der Informationen, die Sie gesammelt haben, um ein Fehlerbehebungspaket zu erstellen.
- 2. Melden Sie sich auf der Support-Website unter an ["mysupport.netapp.com"](http://mysupport.netapp.com/) Und wählen Sie **Technische Unterstützung**.
- 3. Klicken Sie auf **Fall öffnen**.

4. Befolgen Sie die Anweisungen zu Ihrem Datenpaket.

#### **Nachdem Sie fertig sind**

Sie können **Fallstatus prüfen** auf der Seite Technische Unterstützung verwenden, um Ihrer Anfrage zu folgen.

#### **Copyright-Informationen**

Copyright © 2024 NetApp. Alle Rechte vorbehalten. Gedruckt in den USA. Dieses urheberrechtlich geschützte Dokument darf ohne die vorherige schriftliche Genehmigung des Urheberrechtsinhabers in keiner Form und durch keine Mittel – weder grafische noch elektronische oder mechanische, einschließlich Fotokopieren, Aufnehmen oder Speichern in einem elektronischen Abrufsystem – auch nicht in Teilen, vervielfältigt werden.

Software, die von urheberrechtlich geschütztem NetApp Material abgeleitet wird, unterliegt der folgenden Lizenz und dem folgenden Haftungsausschluss:

DIE VORLIEGENDE SOFTWARE WIRD IN DER VORLIEGENDEN FORM VON NETAPP ZUR VERFÜGUNG GESTELLT, D. H. OHNE JEGLICHE EXPLIZITE ODER IMPLIZITE GEWÄHRLEISTUNG, EINSCHLIESSLICH, JEDOCH NICHT BESCHRÄNKT AUF DIE STILLSCHWEIGENDE GEWÄHRLEISTUNG DER MARKTGÄNGIGKEIT UND EIGNUNG FÜR EINEN BESTIMMTEN ZWECK, DIE HIERMIT AUSGESCHLOSSEN WERDEN. NETAPP ÜBERNIMMT KEINERLEI HAFTUNG FÜR DIREKTE, INDIREKTE, ZUFÄLLIGE, BESONDERE, BEISPIELHAFTE SCHÄDEN ODER FOLGESCHÄDEN (EINSCHLIESSLICH, JEDOCH NICHT BESCHRÄNKT AUF DIE BESCHAFFUNG VON ERSATZWAREN ODER -DIENSTLEISTUNGEN, NUTZUNGS-, DATEN- ODER GEWINNVERLUSTE ODER UNTERBRECHUNG DES GESCHÄFTSBETRIEBS), UNABHÄNGIG DAVON, WIE SIE VERURSACHT WURDEN UND AUF WELCHER HAFTUNGSTHEORIE SIE BERUHEN, OB AUS VERTRAGLICH FESTGELEGTER HAFTUNG, VERSCHULDENSUNABHÄNGIGER HAFTUNG ODER DELIKTSHAFTUNG (EINSCHLIESSLICH FAHRLÄSSIGKEIT ODER AUF ANDEREM WEGE), DIE IN IRGENDEINER WEISE AUS DER NUTZUNG DIESER SOFTWARE RESULTIEREN, SELBST WENN AUF DIE MÖGLICHKEIT DERARTIGER SCHÄDEN HINGEWIESEN WURDE.

NetApp behält sich das Recht vor, die hierin beschriebenen Produkte jederzeit und ohne Vorankündigung zu ändern. NetApp übernimmt keine Verantwortung oder Haftung, die sich aus der Verwendung der hier beschriebenen Produkte ergibt, es sei denn, NetApp hat dem ausdrücklich in schriftlicher Form zugestimmt. Die Verwendung oder der Erwerb dieses Produkts stellt keine Lizenzierung im Rahmen eines Patentrechts, Markenrechts oder eines anderen Rechts an geistigem Eigentum von NetApp dar.

Das in diesem Dokument beschriebene Produkt kann durch ein oder mehrere US-amerikanische Patente, ausländische Patente oder anhängige Patentanmeldungen geschützt sein.

ERLÄUTERUNG ZU "RESTRICTED RIGHTS": Nutzung, Vervielfältigung oder Offenlegung durch die US-Regierung unterliegt den Einschränkungen gemäß Unterabschnitt (b)(3) der Klausel "Rights in Technical Data – Noncommercial Items" in DFARS 252.227-7013 (Februar 2014) und FAR 52.227-19 (Dezember 2007).

Die hierin enthaltenen Daten beziehen sich auf ein kommerzielles Produkt und/oder einen kommerziellen Service (wie in FAR 2.101 definiert) und sind Eigentum von NetApp, Inc. Alle technischen Daten und die Computersoftware von NetApp, die unter diesem Vertrag bereitgestellt werden, sind gewerblicher Natur und wurden ausschließlich unter Verwendung privater Mittel entwickelt. Die US-Regierung besitzt eine nicht ausschließliche, nicht übertragbare, nicht unterlizenzierbare, weltweite, limitierte unwiderrufliche Lizenz zur Nutzung der Daten nur in Verbindung mit und zur Unterstützung des Vertrags der US-Regierung, unter dem die Daten bereitgestellt wurden. Sofern in den vorliegenden Bedingungen nicht anders angegeben, dürfen die Daten ohne vorherige schriftliche Genehmigung von NetApp, Inc. nicht verwendet, offengelegt, vervielfältigt, geändert, aufgeführt oder angezeigt werden. Die Lizenzrechte der US-Regierung für das US-Verteidigungsministerium sind auf die in DFARS-Klausel 252.227-7015(b) (Februar 2014) genannten Rechte beschränkt.

#### **Markeninformationen**

NETAPP, das NETAPP Logo und die unter [http://www.netapp.com/TM](http://www.netapp.com/TM\) aufgeführten Marken sind Marken von NetApp, Inc. Andere Firmen und Produktnamen können Marken der jeweiligen Eigentümer sein.